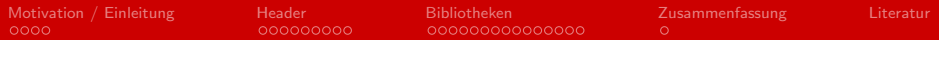

# C - Grundlagen und Konzepte Modulare Programmierung und Bibliotheken

#### Stefan Grusche

#### Arbeitsbereich Wissenschaftliches Rechnen Fachbereich Informatik Fakultät für Mathematik, Informatik und Naturwissenschaften Universität Hamburg

#### 2014-06-05

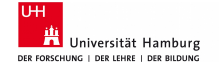

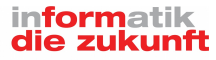

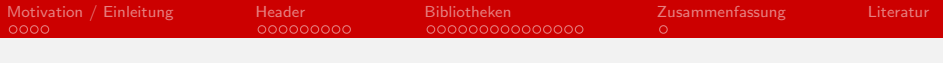

# Gliederung

- 1 [Motivation / Einleitung](#page-2-0)
	- **[Modulare Programmierung](#page-2-0)**
	- static und [extern](#page-5-0)
- 2 [Header](#page-6-0)
	- [#include](#page-8-0)
	- **n** [Include-Guards](#page-9-0)
	- [Standard-Header](#page-14-0)
- 3 [Bibliotheken](#page-15-0)
	- [statische Bibliotheken](#page-17-0)
	- [dynamische Bibliotheken](#page-19-0)
	- [Sichtbarkeit in DSOs](#page-22-0)
- 4 [Zusammenfassung](#page-30-0)

### 5 [Literatur](#page-31-0)

# <span id="page-2-0"></span>Modulare Programmierung

- Ansatz, Software in Module aufzuteilen
- Im Idealfall sind Module unabhängig
- Vorteile:
	- übersichtlichere Projekte
	- höhere Robustheit gegenüber Anderungen
	- leichtere Wartung
	- **bessere Arbeitsteilung**
	- Wiederverwendung von Code

[Motivation / Einleitung](#page-2-0) [Header](#page-6-0) [Bibliotheken](#page-15-0) [Zusammenfassung](#page-30-0) [Literatur](#page-31-0)

## Modulare Programmierung

#### **Module nutzen Prinzip der Kapselung**

- **n** Implementation wird von Schnittstelle getrennt
- Export-Schnittstelle stellt Funktionalität zur Verfügung  $\blacksquare$
- Interna bleiben verborgen ("Information Hiding")  $\blacksquare$

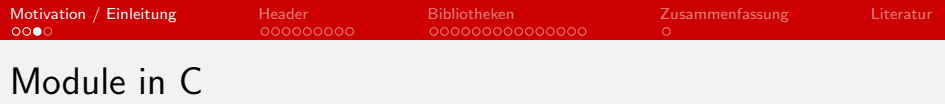

- In C ist ein Modul eine (seperat übersetzbare) Quelldatei
- **n** Information Hiding mit static
- Header ermöglichen Trennung von Schnittstelle und Implementation

## <span id="page-5-0"></span>static und extern

- Schlüsselwörter vor Rückgabetyp bei Funktionen bzw. Typ bei Variablen
- **E** Essenziell zur Umsetzung von Modulen
- static
	- Beschränkt Sichtbarkeit auf Datei (Funktionen, globale Variablen)
	- Beeinflusst Lebensdauer von Jokalen Variablen
- ∎ extern
	- **Macht globale Variable bzw. Funktion im ganzen Programm** sichtbar
	- $\blacksquare$  implizit gesetzt

<span id="page-6-0"></span>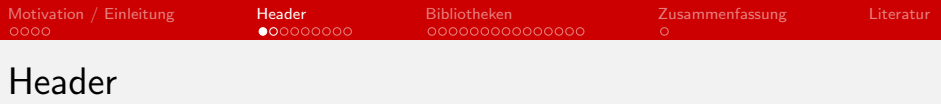

- Wichtig für Modularität
- Enthalten Deklarationen zur Verfügung gestellter Funktionen, Variablen etc.
- Definitionen in gleichnamiger .c-Datei oder in Bibliothek
- Werden dort eingebunden, wo Funktionalität benötigt wird
- System-Header stellen I/O-Operationen, Speichermanagement etc. zur Verfügung

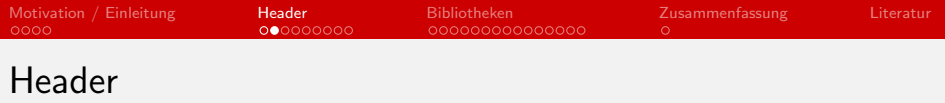

```
1 \mid #ifndef HEADER H
2 \mid #define HEADER_H_
3
    \#define PI 3.1415
5
\begin{array}{c|c} 6 & \text{external} \\ 7 & \text{external} \\ \end{array}extern int zaehler;
8
9 extern void zaehle():
10 extern double addierePi(int zahl);
11
12 static int max (int a, int b) {
13 (a > b) ? a : b;
14 |15
16 \#endif
```
Listing 1: Typischer Header

<span id="page-8-0"></span>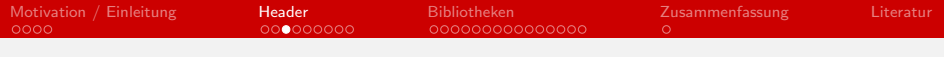

### #include

- Präprozessor-Direktive
- Kopiert Inhalt des übergebenen Headers in Quelldatei
- #include <Dateiname> sucht in Standardordnern (/usr/include/, etc.)
- #include "Dateiname" sucht im Verzeichnis der Quelldatei

## <span id="page-9-0"></span>Include-Guards I

- Verschachteln von #include möglich
- Gefahr des mehrfachen Einfügens
	- Führt zu mehrfachem Deklarieren von Funktionen, Variablen etc.
	- Zirkuläre Abhängigkeiten leicht hervorzurufen

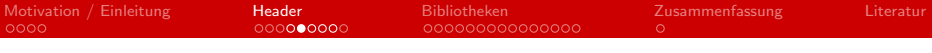

```
1 \mid \frac{\text{ }}{\text{}} \times \text{ Datei}: \text{ headerA}. \text{ } h \times \text{ }2
     \#in clude "headerB.h"
 4
     /** Datei: headerB.h */
 6
    \#include "headerC.h"
 8
     /** Datei: headerC.h */
10
11 \#include "headerA.h"
```
#### Listing 2: Zirkuläre Abhängigkeit

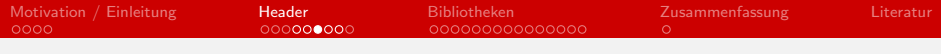

# Ergebnis...

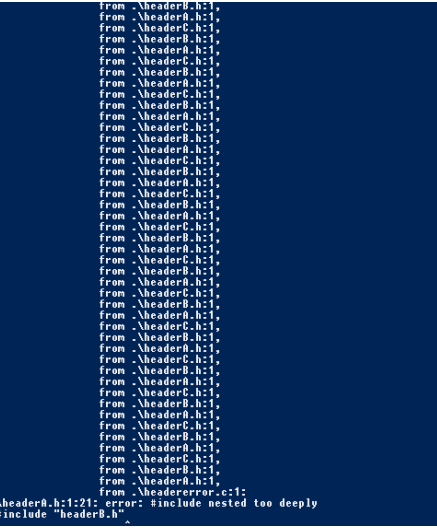

#### Figure: Compiler bricht ab... 12/31

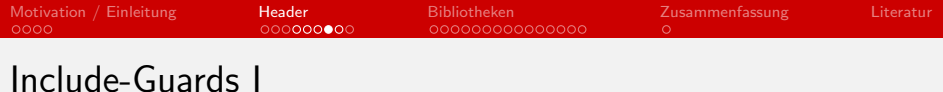

**■ Lösung: #ifndef** 

```
\frac{1}{2} #ifndef STACK_H_<br>2 #define STACK_H_
   #define STACK_H_
    4 /∗ ∗
          Deklarationen etc.
    6 ∗/
   #endif /** STACK_H_ */
```
Listing 3: #ifndef in Aktion

## Include-Guards II

#pragma once

- Steht oben im Header
- Nach einmaligem Lesen bleibt Datei unangetastet
- Nicht von jedem Präprozessor unterstützt

#import

- **Ersetzt #include**
- Standardpraxis in Objective-C, unerwünscht in C

<span id="page-14-0"></span>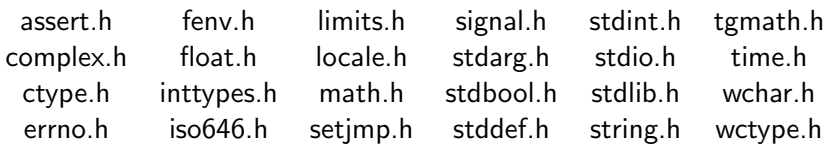

Table: C99-Standard-Header

stdalign.h stdatomic.h stdnoreturn.h threads.h uchar.h Table: neue Header in C11

<span id="page-15-0"></span>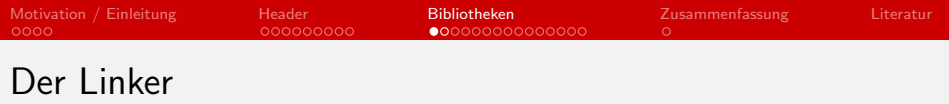

- Kombiniert Objektdateien zu ausführbarem Programm
- Löst alle Querbezüge auf (extern, Pointer)
- Gibt jeder Funktion, globalen Variable relative Adresse
- **E** Erzeugt gemeinsamen Adressraum

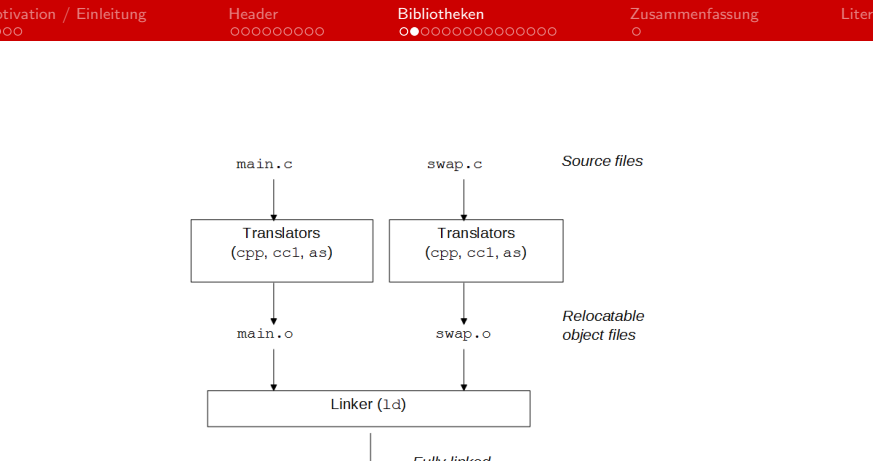

Figure: Linker [\[CSA14\]](#page-31-1)

## <span id="page-17-0"></span>statische Bibliotheken

- **Simples Archiv kompilierter Objektdateien mit Index**
- **E** Erzeugung mit ar: ar rs libmylib.a funktion1.o funktion2.o
- **Linker sucht nach benutzten Funktionen und bindet** Objektdateien fest ins Programm ein
- Ergebnis: Alleinstehende ausführbare Datei

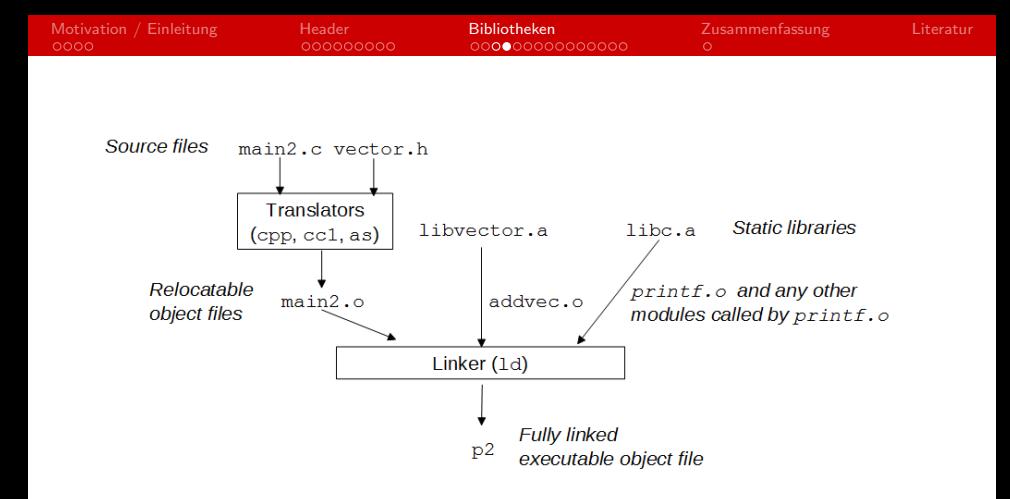

#### Figure: Statische Bibliotheken [\[CSA14\]](#page-31-1)

# <span id="page-19-0"></span>dynamische Bibliotheken (DSOs)

- Linker vermerkt benutzte Funktionen, bindet keine ins Programm ein
- Beim Starten des Programms lädt Loader DSOs und referenziert Symbole
- Referenzierung passiert sofort oder erst bei Gebrauch des Symboles ("lazy")
- Liegt einmal im Speicher, von mehreren Programmen benutzbar

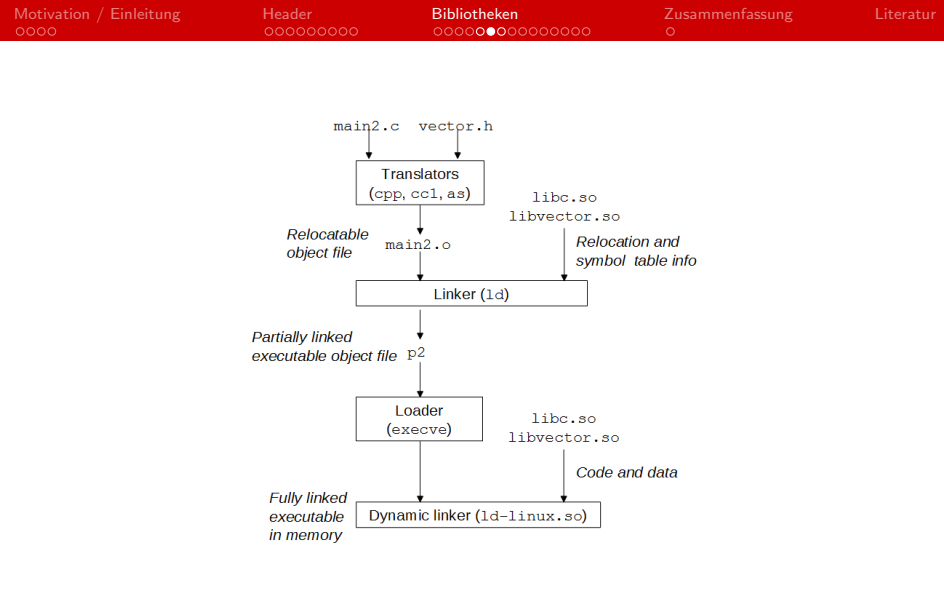

### Figure: Dynamische Bibliotheken [\[CSA14\]](#page-31-1)

## dynamische Bibliotheken

- Zur Erstellung muss positionsunabhängiger Objektcode vorliegen: gcc -c -fPIC code.c mehrcode.c
- Erstellen der Bibliothek selbt sehr einfach: gcc -shared -o libmylib.so funktion1.o
- Unter Linux nutzen dynamische Bibliotheken den ELF-Standard

## <span id="page-22-0"></span>Sichtbarkeit und Performance

- Alle globalen Symbole einer DSO kommen in ELF-Symboltabelle
- Nicht zu nutzende Symbole nehmen mit Namen viel Speicher weg
- Compiler benötigt mehr Systemaufrufe, könnte an anderen Stellen optimieren

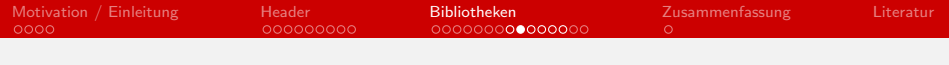

### static benutzen

- static für dateiweit genutzte Symbole
- Verringert Anzahl der Systemaufrufe
- Compiler nutzt unter Umständen Inlining

## globale Sichtbarkeit

- **Compiler-Option -fvisibility reguliert Sichtbarkeit in** DSOs
- fvisibility=default übernimmt Standardeinstellung
- -fvisibility=hidden macht alle nicht sichtbar deklarierten Symbole außerhalb einer DSO unsichtbar

## Sichtbarkeit pro Symbol

- \_\_attribute\_\_((visibility("<Sichtbarkeit>"))) legt Sichtbarkeit pro Symbol fest
- $\blacksquare$  <Sichtbarkeit> mit gewünschter Sichtbarkeit zu ersetzen (default, hidden, protected, internal)

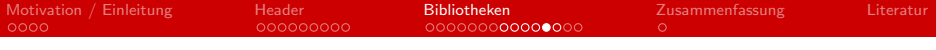

```
1 int last;
\frac{2}{3}int next () {
4 return +last;
5 |6
7 int index (int scale) {
8 return next () << scale;
{\bf 9}
```
Listing 4: Code ohne explizite Sichtbarkeiten [\[Dre\]](#page-31-2)

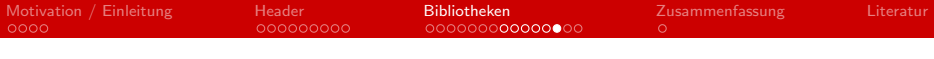

```
\frac{2}{3}5 |6
9 }
```

```
1 int last f attribute f ( (visibility ("hidden" )) :
   int __attribute__ ((visibility ("hidden"))) next () {
4 return +last;
\begin{array}{c|c} 7 & \text{int index (int scale)} \\ 8 & \text{return next} \\ \end{array}return next () << scale;
```
Listing 5: Gleicher Code mit \_\_attribute\_\_ [\[Dre\]](#page-31-2)

# Standard C Library

- Standard-C-Bibliothek mit ungefähr 200 Funktionen
- Liefert Implementationen zu Standard-Headern
- Mathematische Funktionen in libm definiert
- Verfügbar als statische (libc.a) und dynamische (libc.so) Bibliothek
- **Funktionsumfang gering im Vergleich zu anderen Sprachen**

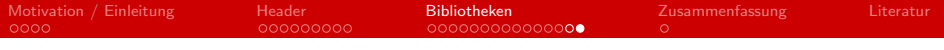

- Benutzte Bibliotheken müssen Linker übergeben werden gcc -o executable -Iinclude -L. -lmylib -lm
- $\blacksquare$  -I Header-Pfad -L Bibliotheks-Pfad -I $<$ name $>$  genutze Bibliothek
- -lc implizit
- Reihenfolge wichtig!
- Dynamische Bibliotheken werden bevorzugt

# <span id="page-30-0"></span>Zusammenfassung

- Modularität hilft bei Strukturierung von Softwareprojekten
- Umsetzung in C mit extern, static und Headern
- Include-Guards schützen vor Fehlern
- Funktionen können in statischen oder dynamischen Bibliotheken gesammelt werden

<span id="page-31-0"></span>F Creating And Using Static And Shared "C" Libraries. [http://www.cpp-home.com/tutorials/108\\_1.htm](http://www.cpp-home.com/tutorials/108_1.htm), Mai 2014.

- 
- **The C Preprocessor.**

<https://gcc.gnu.org/onlinedocs/gcc-4.9.0/cpp/>, Mai 2014.

<span id="page-31-1"></span>**CSAPP:** Original Line Drawings.

<http://csapp.cs.cmu.edu/public/figures.html>, Mai 2014.

- **E** DAUSMANN, MANFRED, ULRICH BRÖCKL, DOMINIK SCHOOP JOACHIM GOLL: C als erste Programmiersprache. Viewig+Teubner Verlag, 7th , 2011.
- <span id="page-31-2"></span>DREPPER, ULRICH: How To Write Shared Libraries. ā.
- 晶 GNU Binary Utilities.

[https://sourceware.org/binutils/docs/binutils/](https://sourceware.org/binutils/docs/binutils/index.html) [index.html](https://sourceware.org/binutils/docs/binutils/index.html), Mai 2014.

#### GCC Manual: Code Gen Options.

[https://gcc.gnu.org/onlinedocs/gcc-4.9.0/gcc/](https://gcc.gnu.org/onlinedocs/gcc-4.9.0/gcc/Code-Gen-Options.html#Code-Gen-Options) [Code-Gen-Options.html#Code-Gen-Options](https://gcc.gnu.org/onlinedocs/gcc-4.9.0/gcc/Code-Gen-Options.html#Code-Gen-Options), Mai 2014.

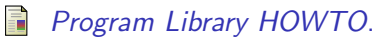

[http:](http://tldp.org/HOWTO/Program-Library-HOWTO/index.html)

[//tldp.org/HOWTO/Program-Library-HOWTO/index.html](http://tldp.org/HOWTO/Program-Library-HOWTO/index.html), Mai 2014.

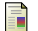

Klemens, Ben: C im 21. Jahrhundert.

O'Reilly Verlag, 2nd , 2014.

ld. 晶

[https:](https://sourceware.org/binutils/docs/ld/index.html)

[//sourceware.org/binutils/docs/ld/index.html](https://sourceware.org/binutils/docs/ld/index.html), Mai 2014.

**PRINZ, PETER TONY CRAWFORD: C In A Nutshell.** O'Reilly Verlag, 1st , 2006.

#### **F** Programmieren mit GCC.

[http://www.oreilly.de/german/freebooks/rlinux3ger/](http://www.oreilly.de/german/freebooks/rlinux3ger/ch132.html#13776) [ch132.html#13776](http://www.oreilly.de/german/freebooks/rlinux3ger/ch132.html#13776), Mai 2014.

E. C Standard Library - Wikipedia.

> [http://en.wikipedia.org/wiki/C\\_standard\\_library](http://en.wikipedia.org/wiki/C_standard_library), Mai 2014.

晶 Modulare Programmierung - Wikipedia.

[http:](http://de.wikipedia.org/wiki/Modulare_Programmierung)

[//de.wikipedia.org/wiki/Modulare\\_Programmierung](http://de.wikipedia.org/wiki/Modulare_Programmierung), Mai 2014.